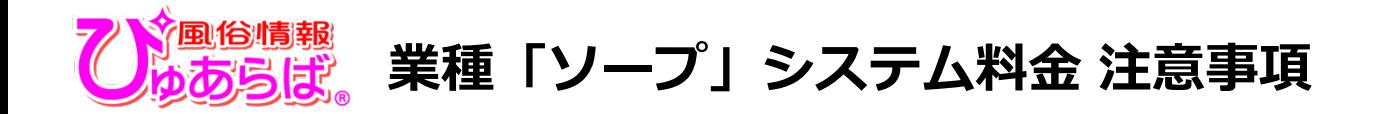

**業種「ソープ」でご契約頂いております店舗様は、システム料金・料金表の表示で「入浴料」と「総額」どちらかを お選びいただけます。「入浴料」を選択した場合は「総額料金」の入力が必須となります。**

**入稿時に総額料金がわからない場合、公開できませんのでご注意下さい。**

**また、店舗様で料金表を変更し総額料金が未入力の場合、検索結果一覧の最下部での表示となりますのでご注意下さい。**

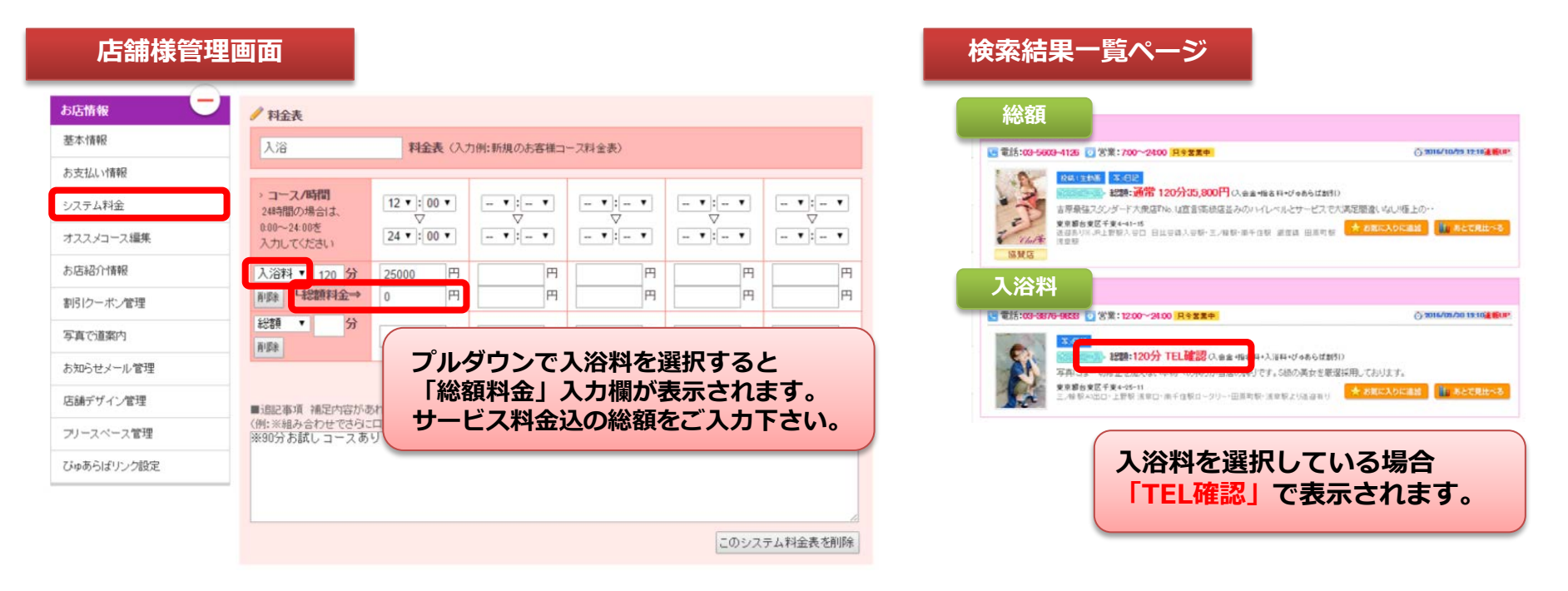

**※ ソープ店で総額料金をする店舗様入稿の際は、別紙のソープ店料金表にシステム料金をご記入の上メールをお送り下さい。**